### **LAMPIRAN**

# **a. Sequence Diagram input Barang**

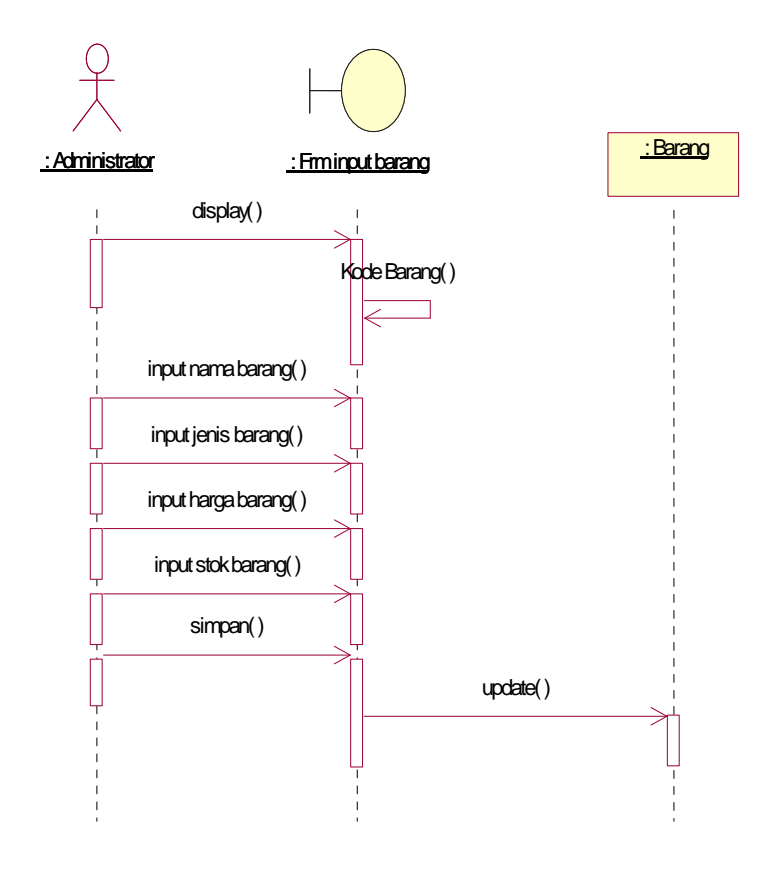

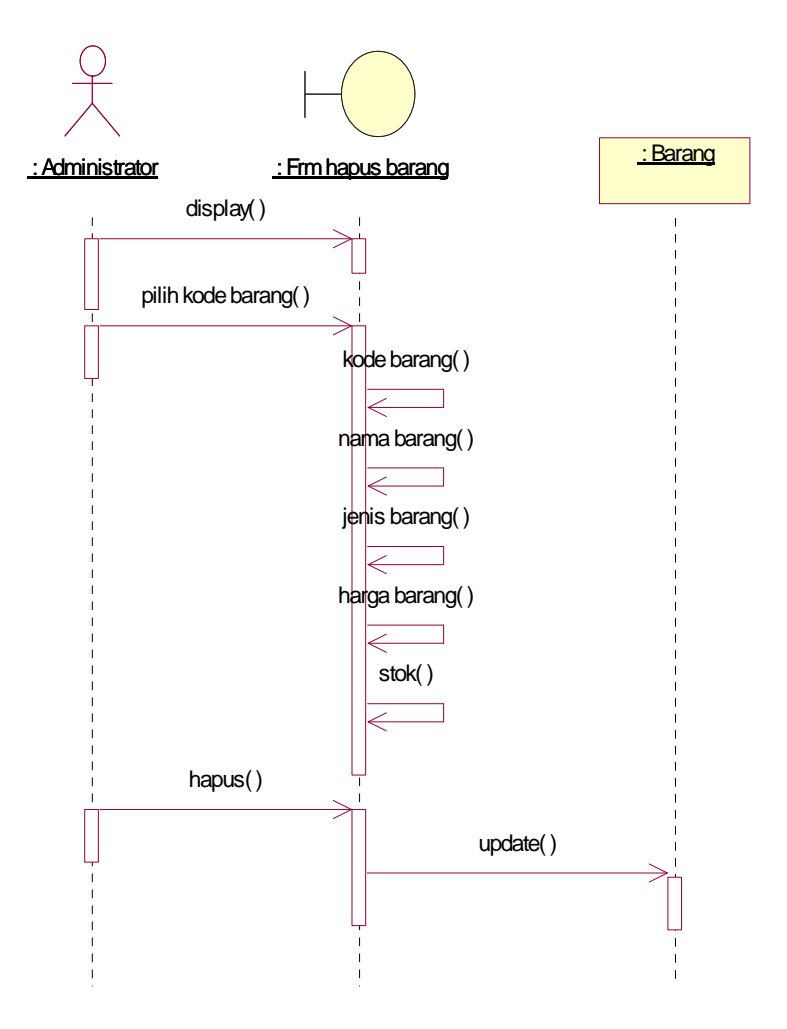

**b. Sequence Diagram hapus barang**

# **c. Sequence Diagram ubah barang**

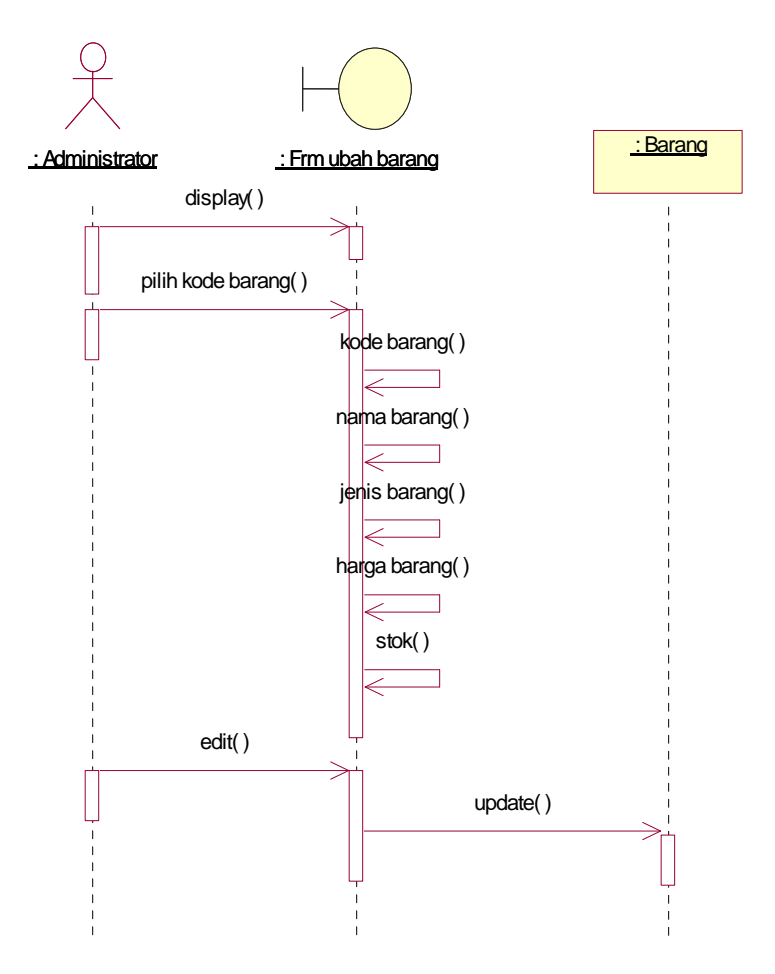

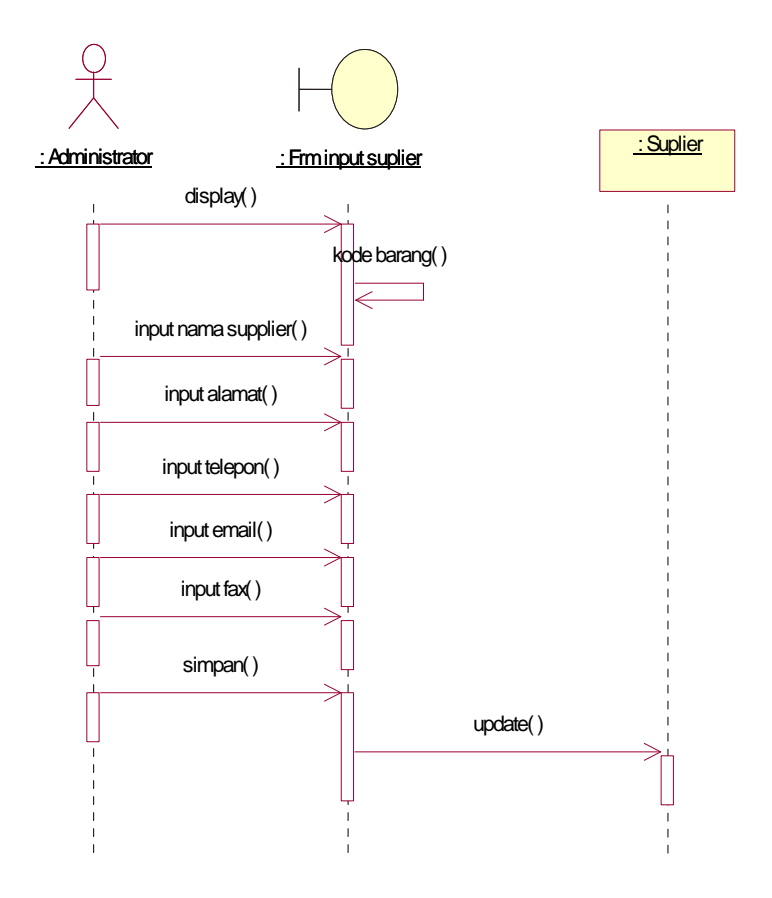

## **d. Sequence Diagram Input Supplier**

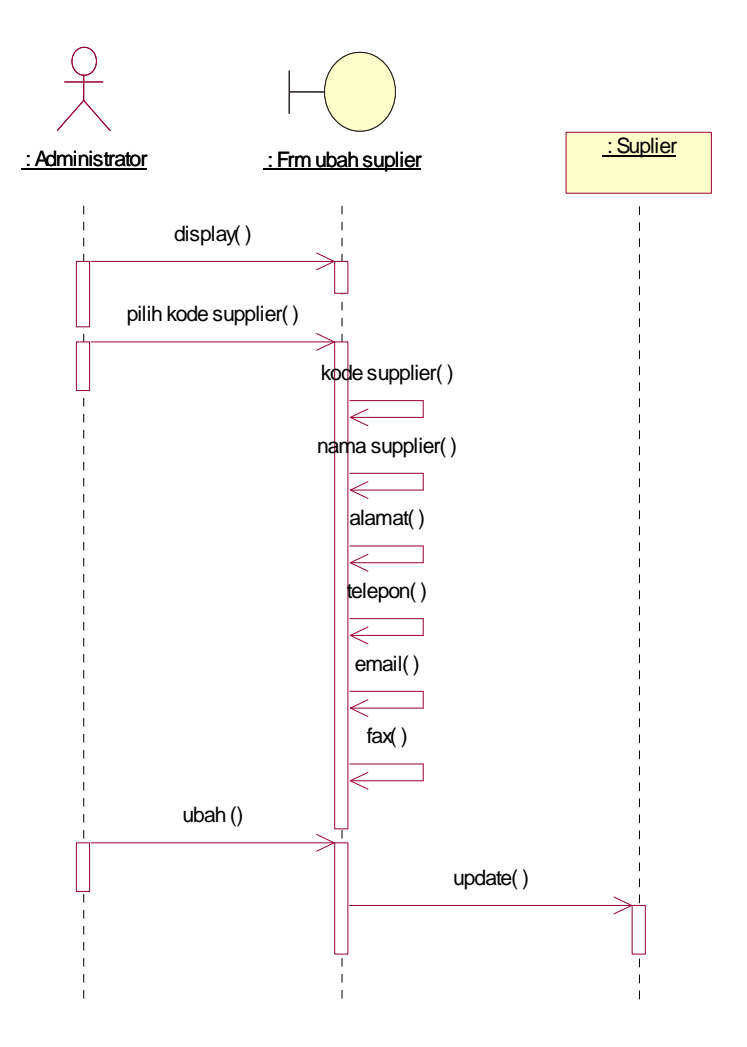

### **e. Sequence Diagram ubah supplier**

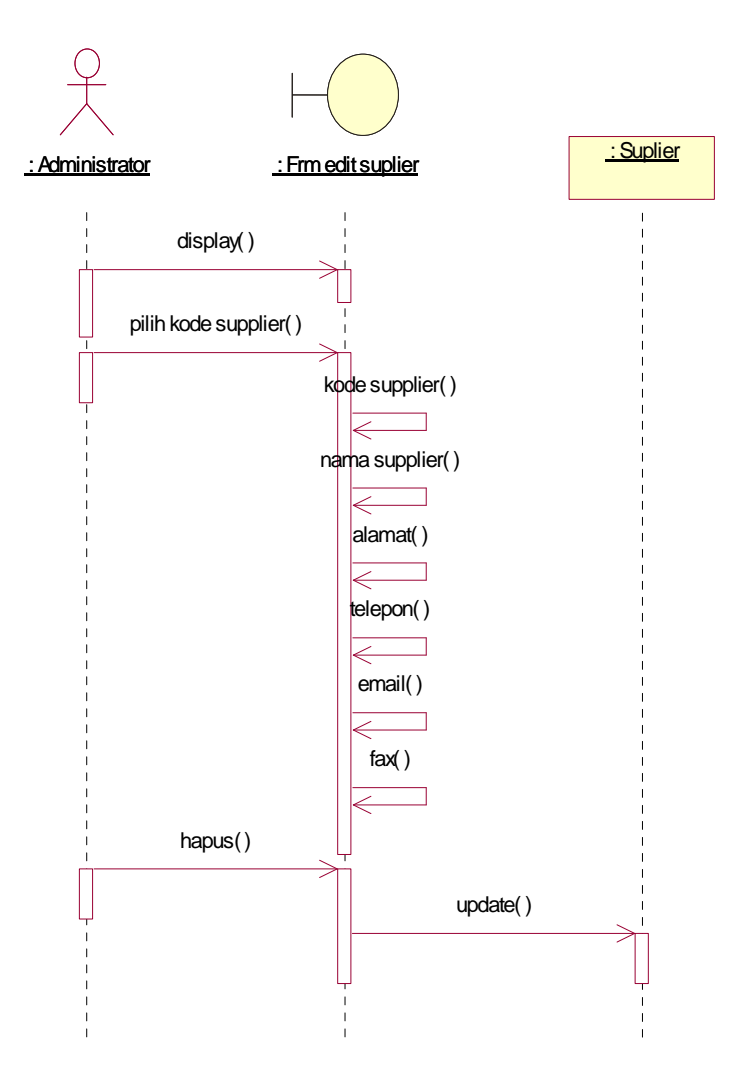

### **f. Sequence Diagram hapus supplier**

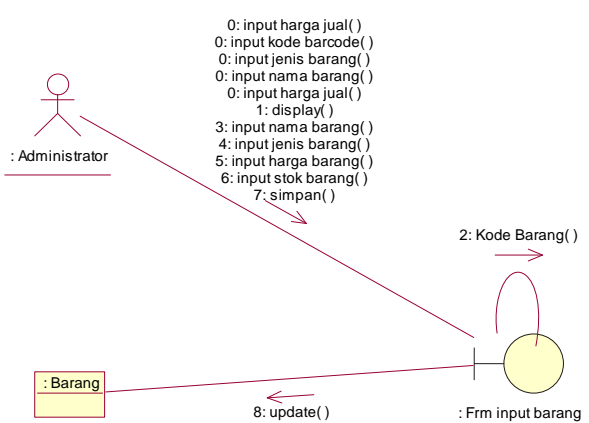

# **a. Collaboration Diagram input barang**

#### **b. Collaboration Diagram hapus barang**

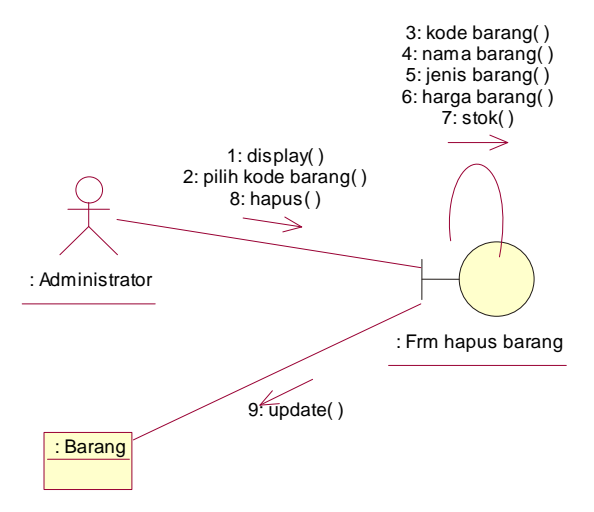

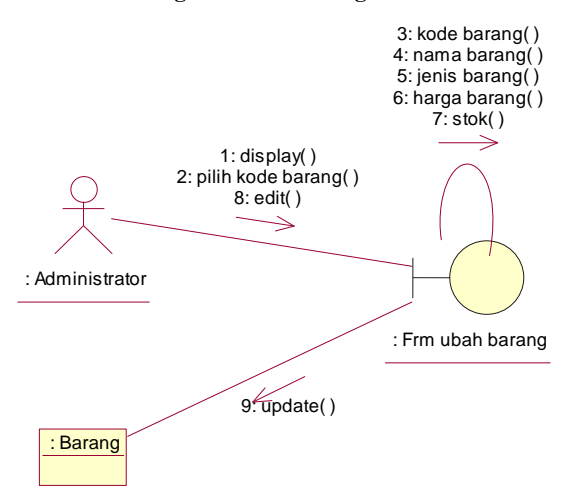

#### **c. Collaboration Diagram ubah barang**

#### **d. Collaboration Diagram input supplier**

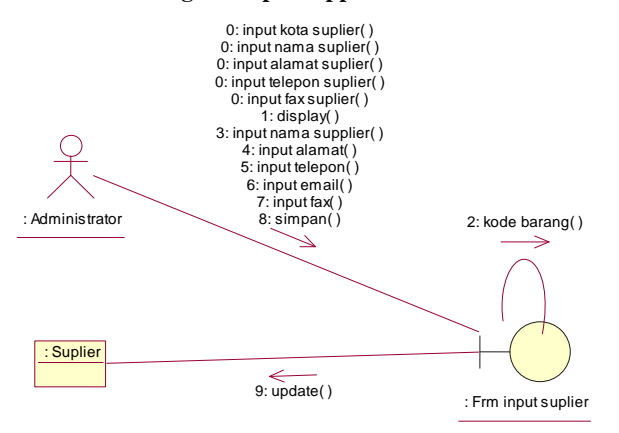

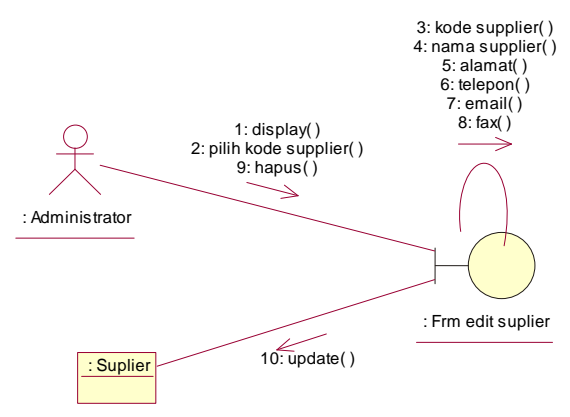

### **e. Collaboration Diagram ubah supplier**

#### **f. Collaboration Diagram Hapus supplier**

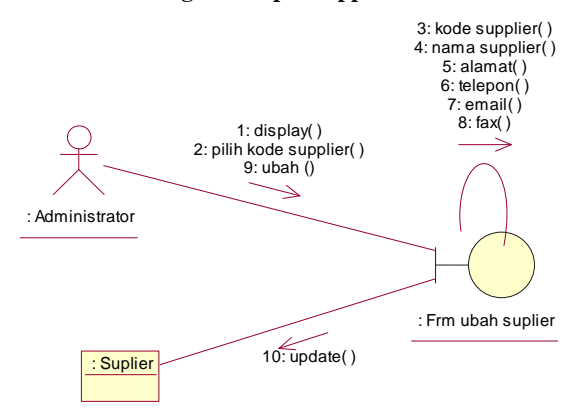

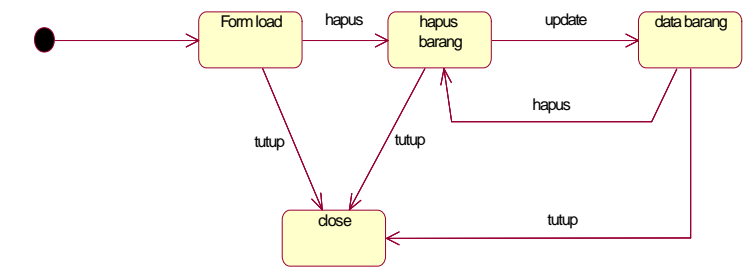

**a. Statechart Diagram Hapus Barang**

**b. Statechart Diagram Edit Supplier**

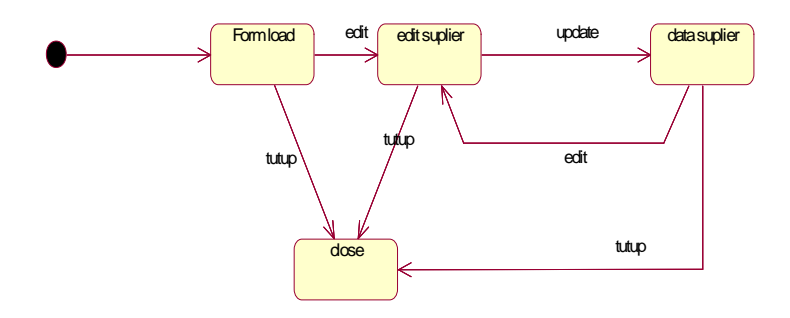

**c. Statechart diagram hapus supplier**

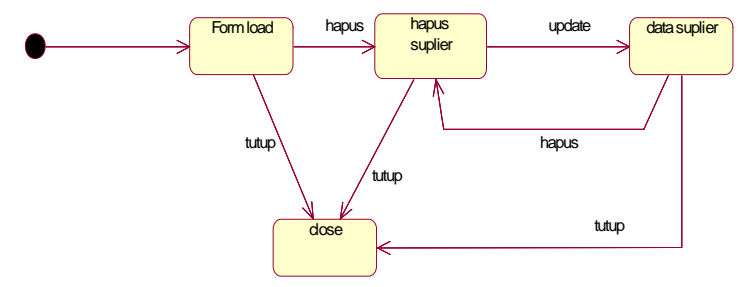

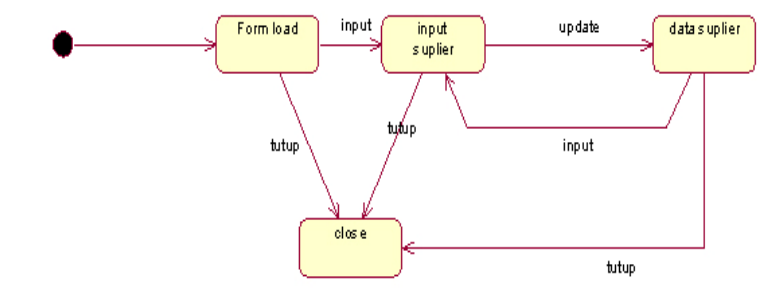

**d. Statechart diagram input supplier**

**e. Statechart diagram input pembelian**

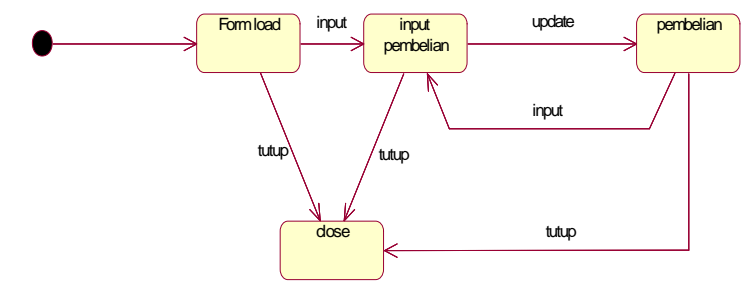

#### **a. Form menu utama**

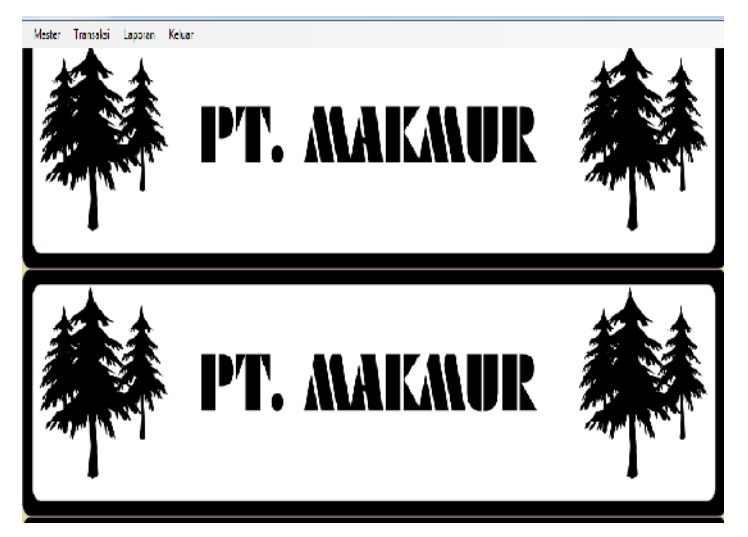

### **b. Form input barang**

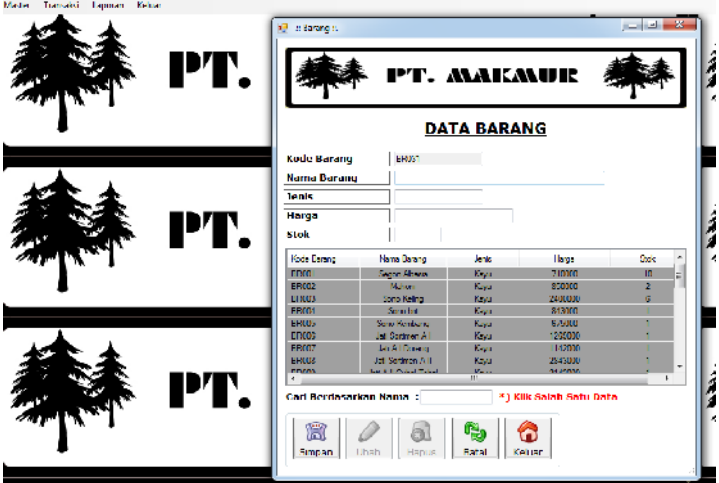

# **c. Form input supplier**

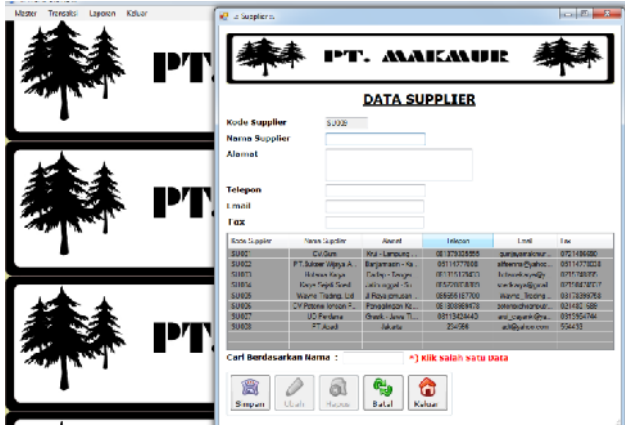

# **d. Form Input pemesanan barang**

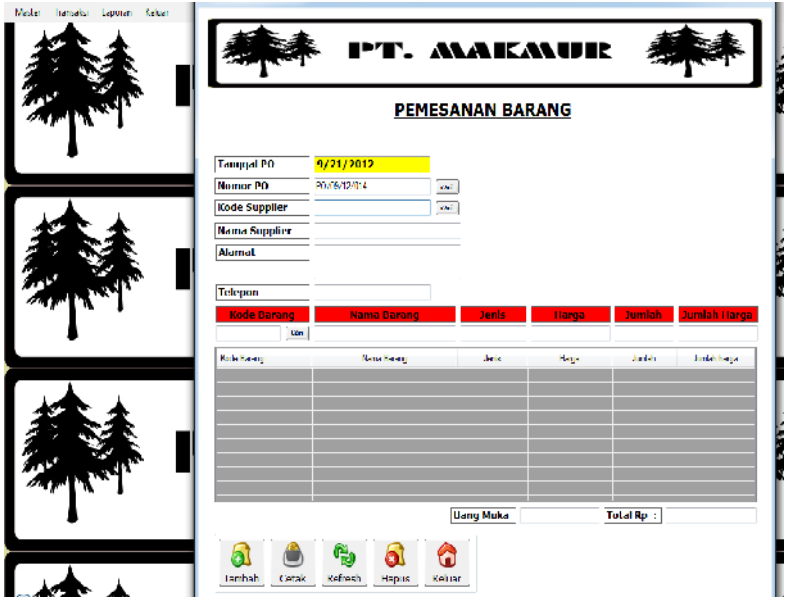

# **e. Input terima barang**

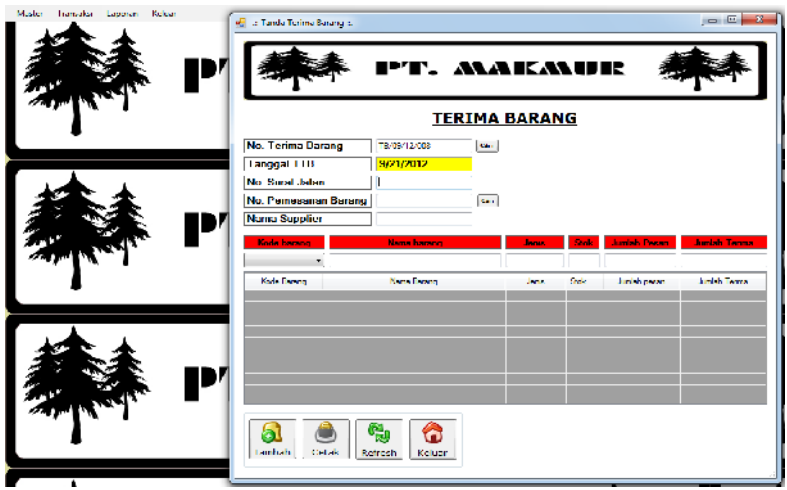

# **f. Input terima faktur**

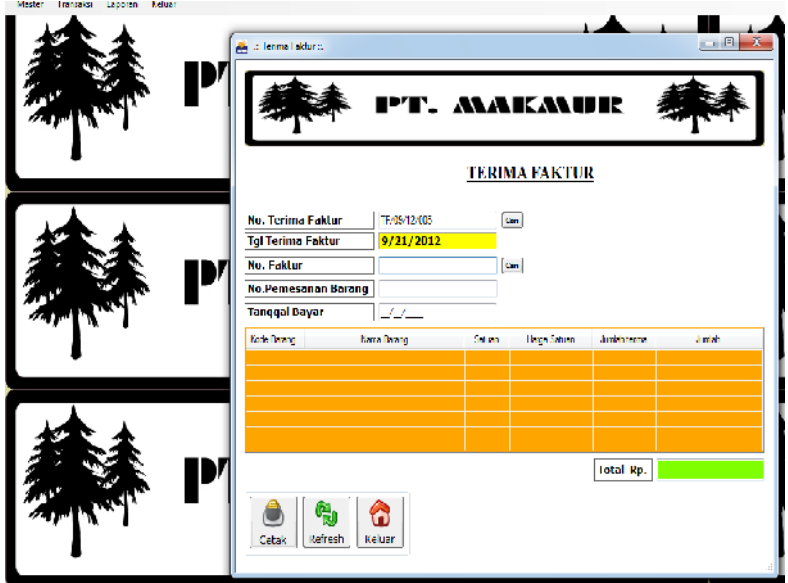

### **g. Input laporan pembelian**

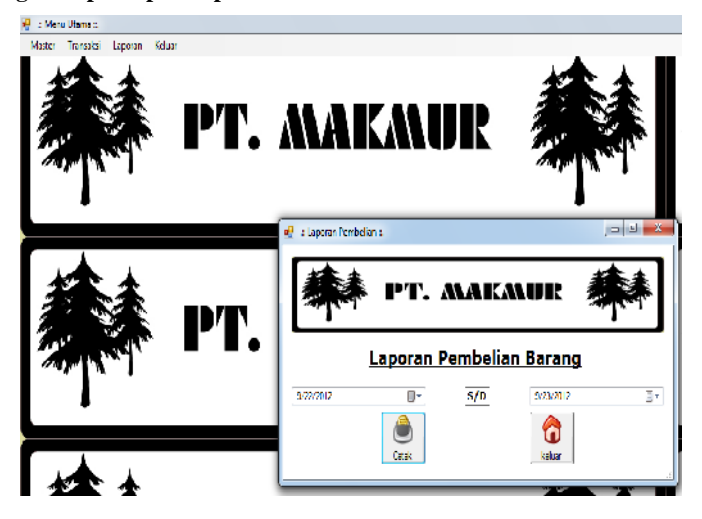

### **h. Input laporan penerimaan barang**

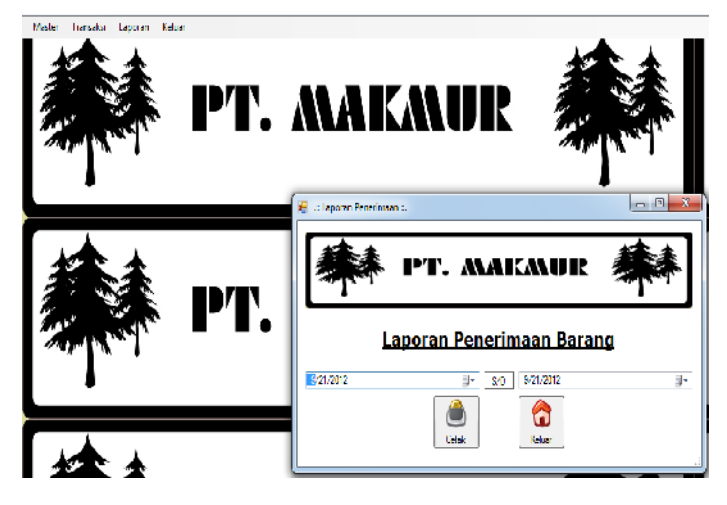

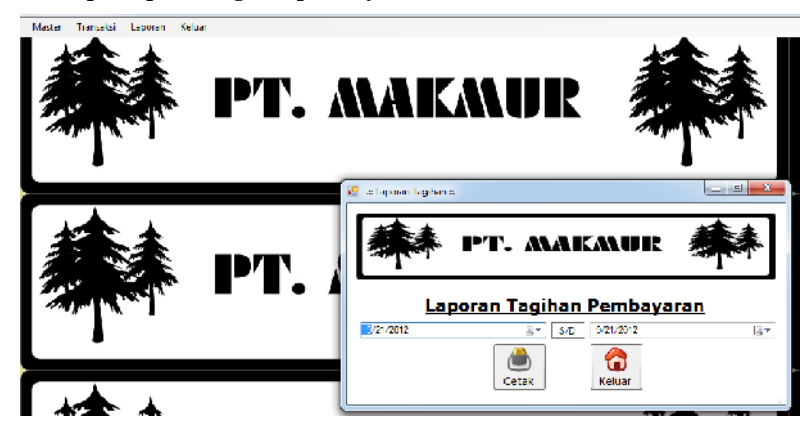

**i. Input laporan tagihan pembayaran**